### **REGISTRATION UNDER CENTRAL / TELANGANA GST ACT** 2017

-- K. RAVI Deputy Commissioner (ST).

# **Objectives**

- After completing this session, you will understand –
	- What is Registration?
	- Procedure for applying and processing application
	- Compulsory, voluntary and suo-moto registration
	- Process of amending registration details
	- Cancellation and suo-moto cancellation of registration
	- Revocation of cancellation of RC

## **What is Registration?**

- ▶ Process of authenticating the taxpayers for collection and payment of taxes
- ▶ Advantages
	- Legal recognition as a supplier
	- Legal authorization to collect the taxes from recipients
	- Allowed to claim credit of taxes paid on inward supplies
	- Legal authorization to pass on the credit on outward supplies

# **Persons liable for Registration**

### Every supplier

- Aggregate turnover in a State exceeds per FY
	- Rs.10 Lakhs (Special category States)
	- Rs.20 Lakhs (all other States)
	- Aggregate Turnover to be calculated on PAN-India basis
- Compulsory registration
- Voluntary Registration
- UNO Agencies / Consulate / Embassy of foreign countries etc.

### Persons not liable for Registration

- Person engaged exclusively in supply of
	- non-taxable goods or services or both
	- exempt goods or services or both
- ▶ An agriculturist
- ▶ Notified categories of persons

## Persons liable for compulsory regn

- ▶ Persons making inter-state taxable supply
- Casual taxable person making taxable supply
- Persons required to pay tax under reverse charge basis
- ▶ E-commerce operator liable to make TCS
- Persons making supplies through ecommerce operator
- Non-resident taxable person making taxable supply

### Persons liable for compulsory regn

- TDS deductors, even if they are separately registered
- ▶ Persons acting as agents to their principals in making taxable supplies
- Input Service Distributor, even if they are separately registered
- Supplier of OIDAR services from outside India to an un-registered person in India
- Such other class of persons as may be notified on recommendation of GST Council

# Suo moto registration

- ▶ Suo motu registration
	- Person liable for registration fails to obtain registration
	- Proper Officer may proceed to register such person

# **Time Limits**

 $\triangleright$  To apply for registration  $\mathbin{\rightarrow}$ 

- Compulsory or normal cases within 30 days from the date of arising liability
- Casual / non-resident taxable person at least 5 days prior to commencement of business
- Voluntary registration even without having liability for registration ◦ Shall be registered for at least 12 tax
	- periods

## **Multiple Registrations**

- ▶ Multiple TINs in a State
	- Usually, single registration is granted to a person (for a PAN) within a State / UT
	- In case of multiple business verticals in a State / UT – separate registration for each business vertical within the State / UT
	- Not a mandatory provision w.e.f. 01-02-2019
- Each registration within a State / UT or across different States – treated as distinct persons

## How to apply for registration?

- ▶ PAN is mandatory for all persons except
	- TDS deductors TAN
	- Non-resident Taxable person any prescribed documents in place of PAN
- ▶ Online application for registration
- ▶ In GST common portal (www.gst.gov.in)
- PAN, email ID and mobile number to be validated – PART A of Form GSTREG-01
- ▶ Electronic submission of details PART B of Form GSTREG-01

## How to apply?..

- Acknowledgement is generated in Form GSTREG-02
- In case of casual taxable person  $-$  a TRN is generated for depositing advance deposit of tax
- Separate application for registration of each business vertical in a State / UT

### ▶ TCS/TDS Deductors -

- Application in Form GSTREG-07
- RC in Form GSTREG-06 within 3 working days
- If PO finds the registered person is no longer liable for making TCS / TDS – then initiate suo motu cancellation (in Form GSTREG-08)

## How to apply?...

- ▶ Non-resident taxable person -
	- Application in Form GSTREG-09
	- $\circ$  Advance deposit of tax = estimated tax liability
- Supplier of Online Information Database Access and Retrieval (OIDAR) Services to non-taxable online recipient –
	- Application in Form GSTREG-09A
- For extension of period of operation by casual / Non-resident taxable person
	- Form GSTREG-10
	- before end of validity period
- Assignment of UIN
	- **△** Application in Form GSTREG-12

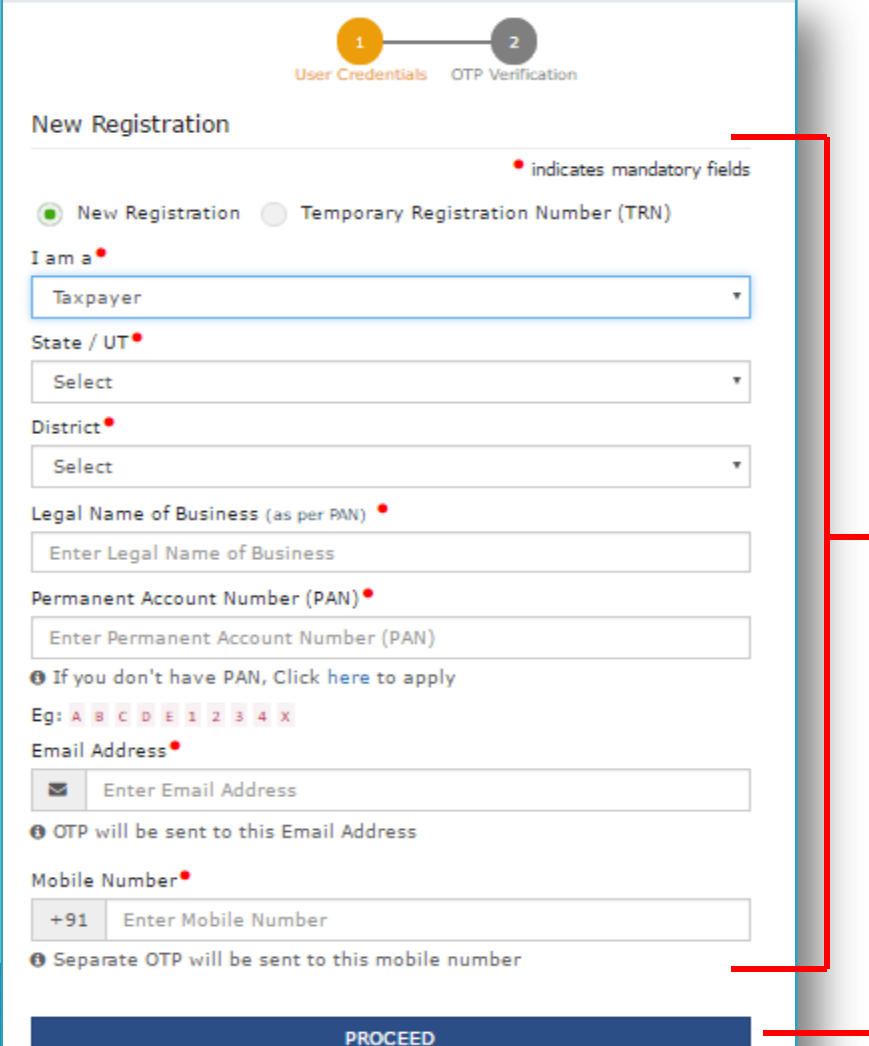

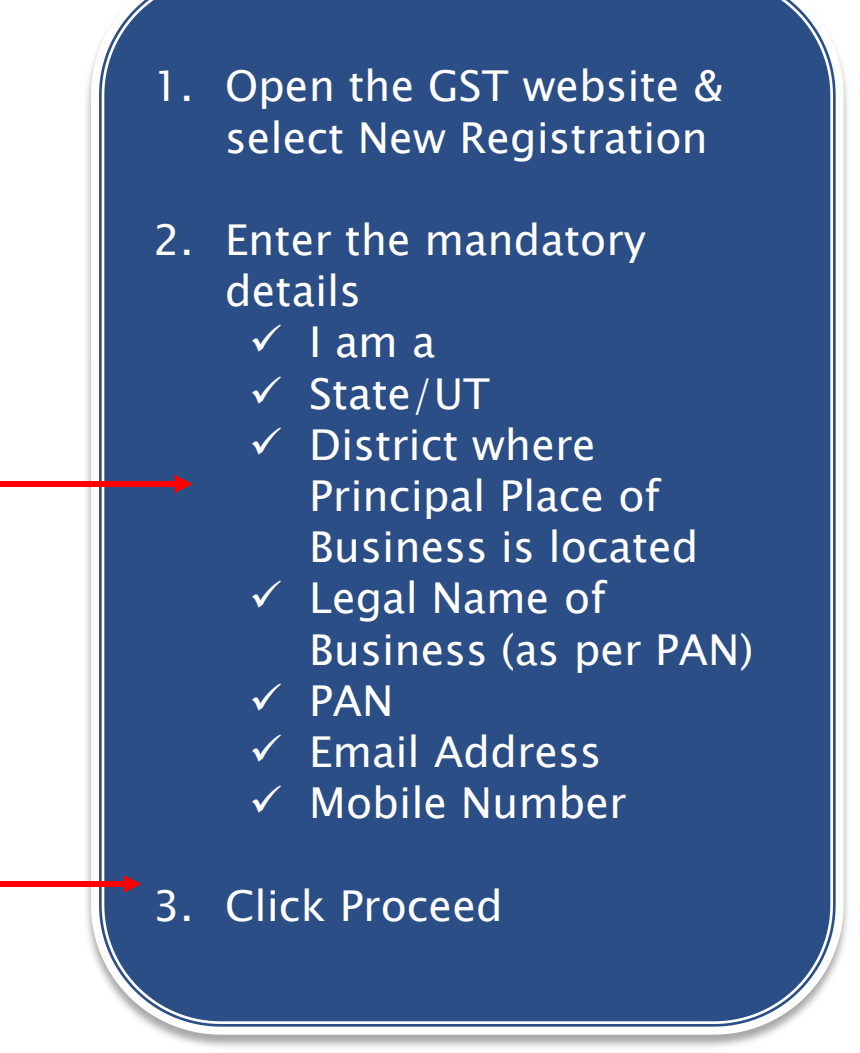

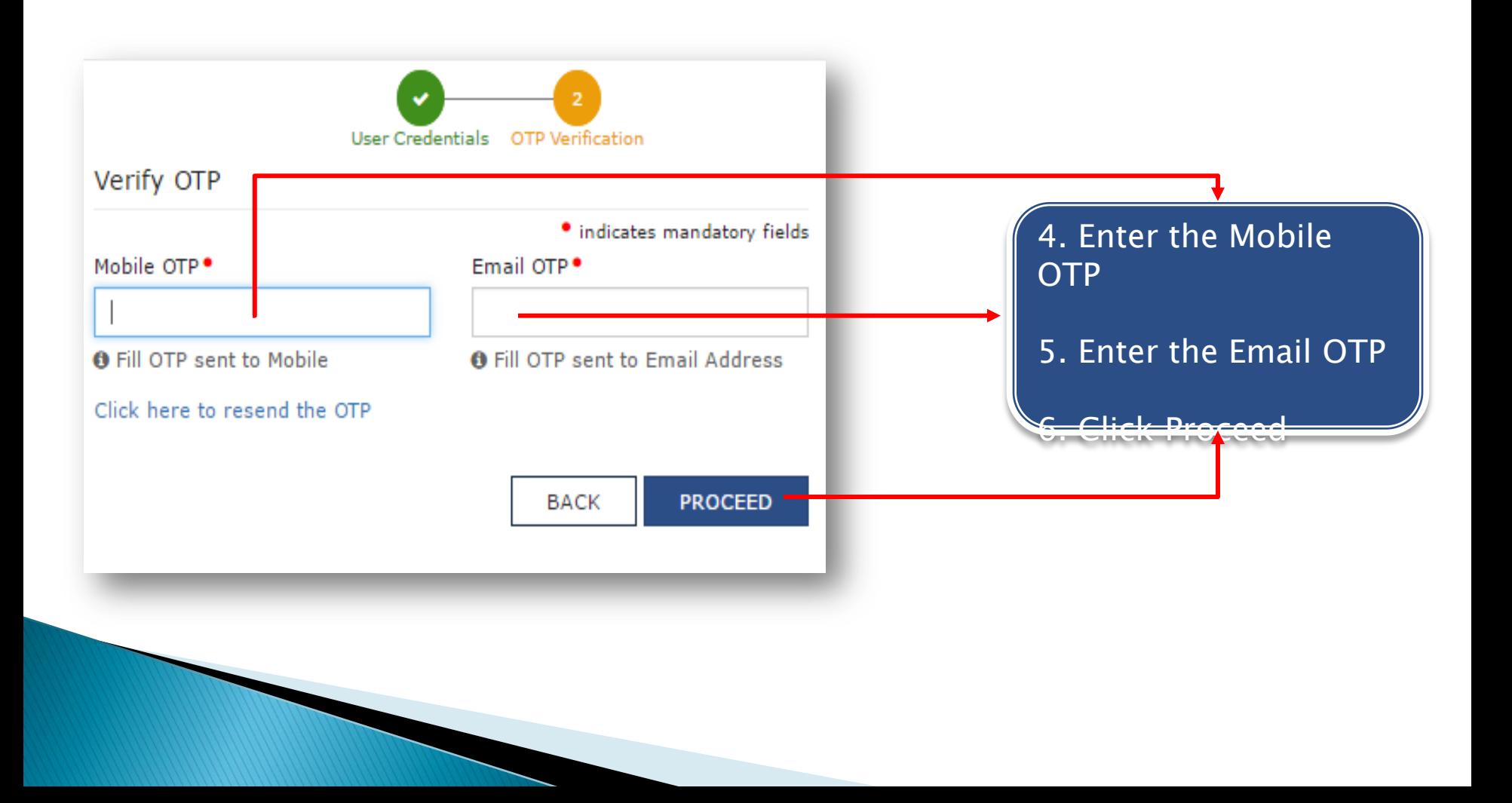

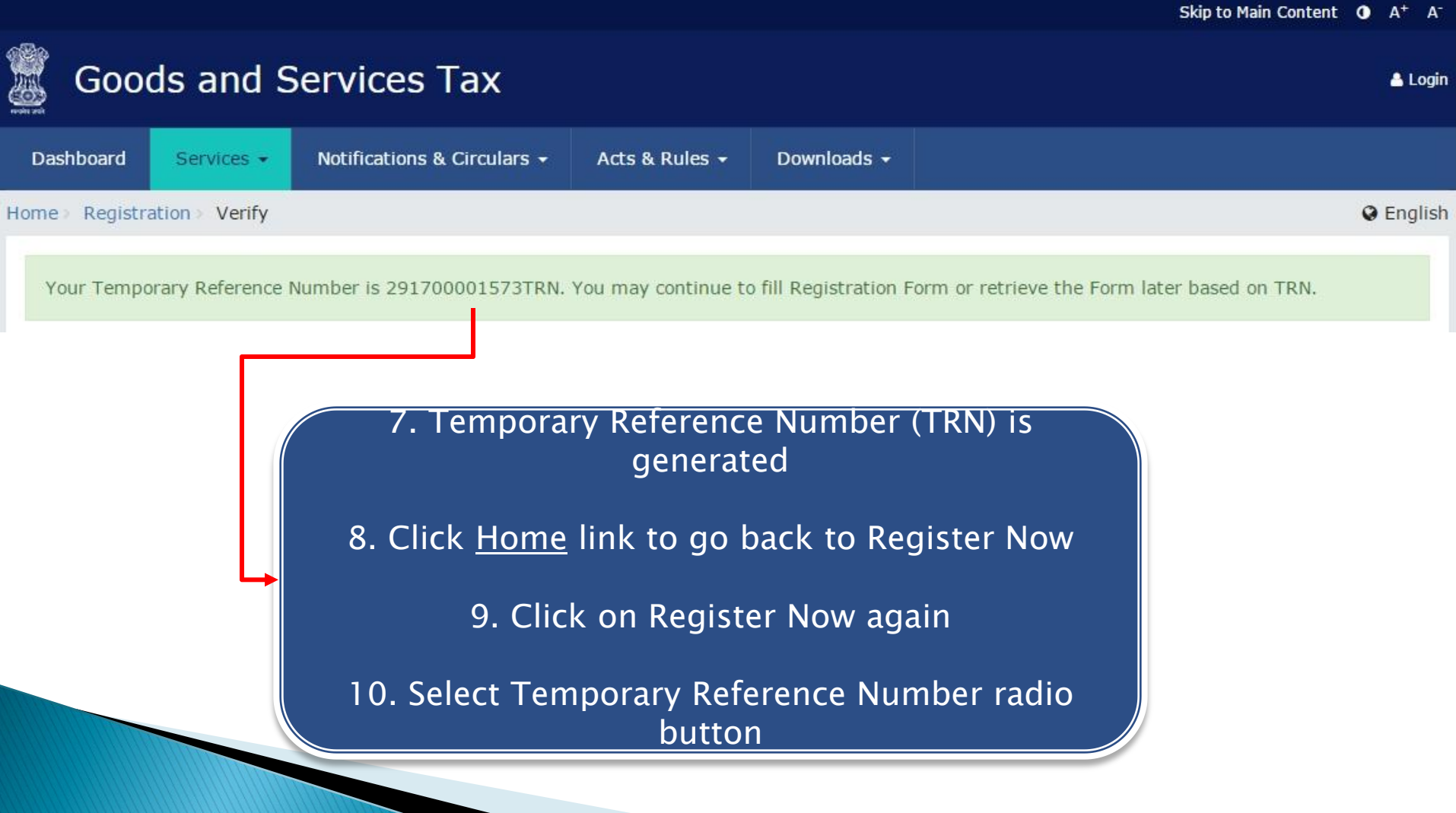

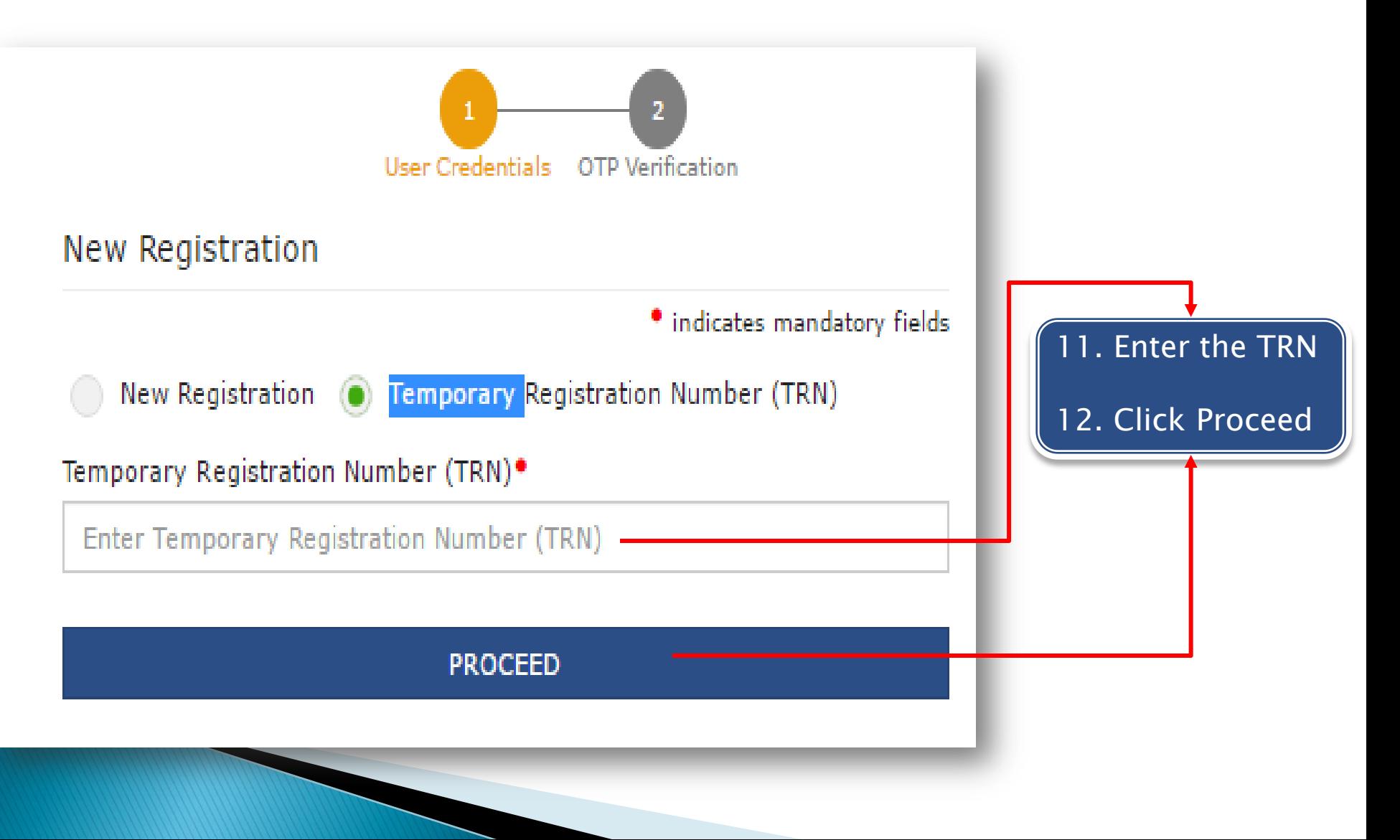

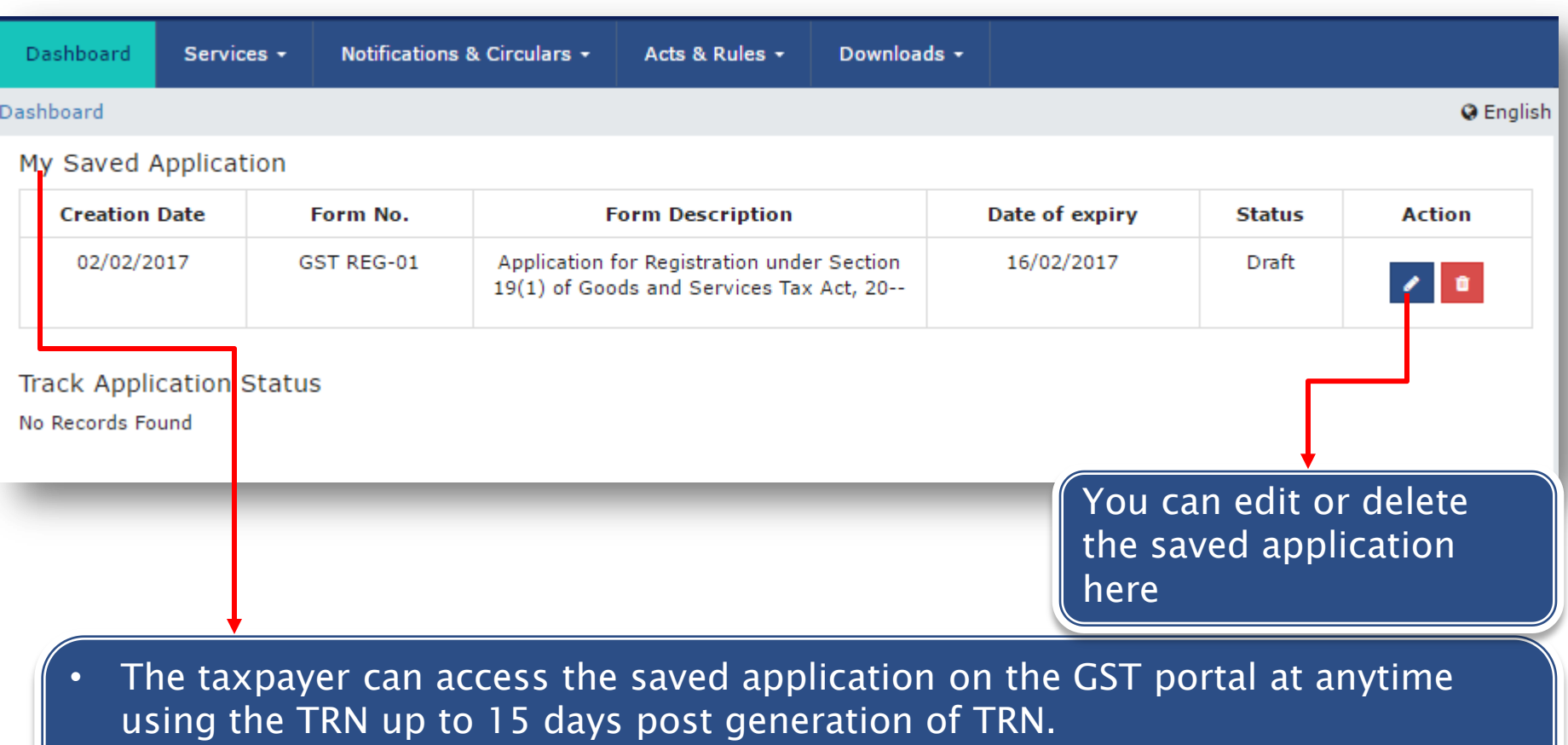

- The TRN helps maintain data for Casual taxpayer (Advance Tax Payment)
- All applications saved by taxpayer appear in descending chronological order.

#### How to Apply for a New Registration: Head of the Registration Form

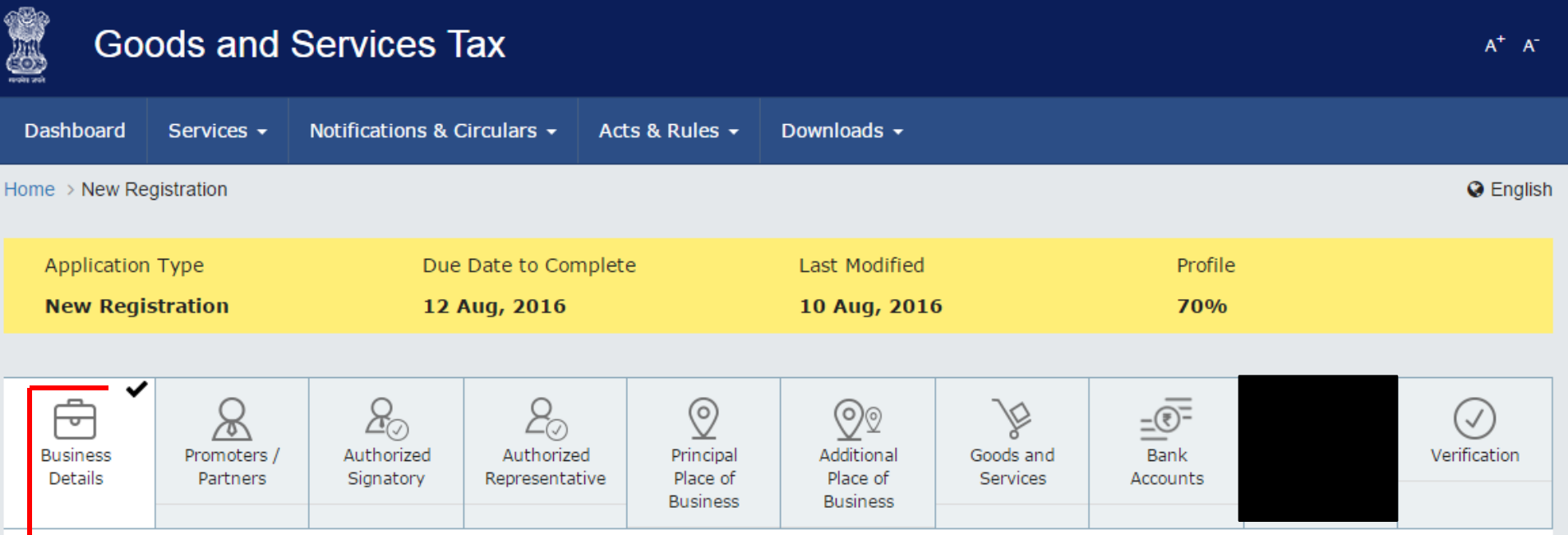

- The head contains all the sections of the application in order of sequence
- You must fill all the mandatory details in each section before moving onto the next or
- You cannot jump sections until data on the tab page is saved
- Once you complete a section, it will be marked as complete with a check mark

#### How to Apply for a New Registration: Success

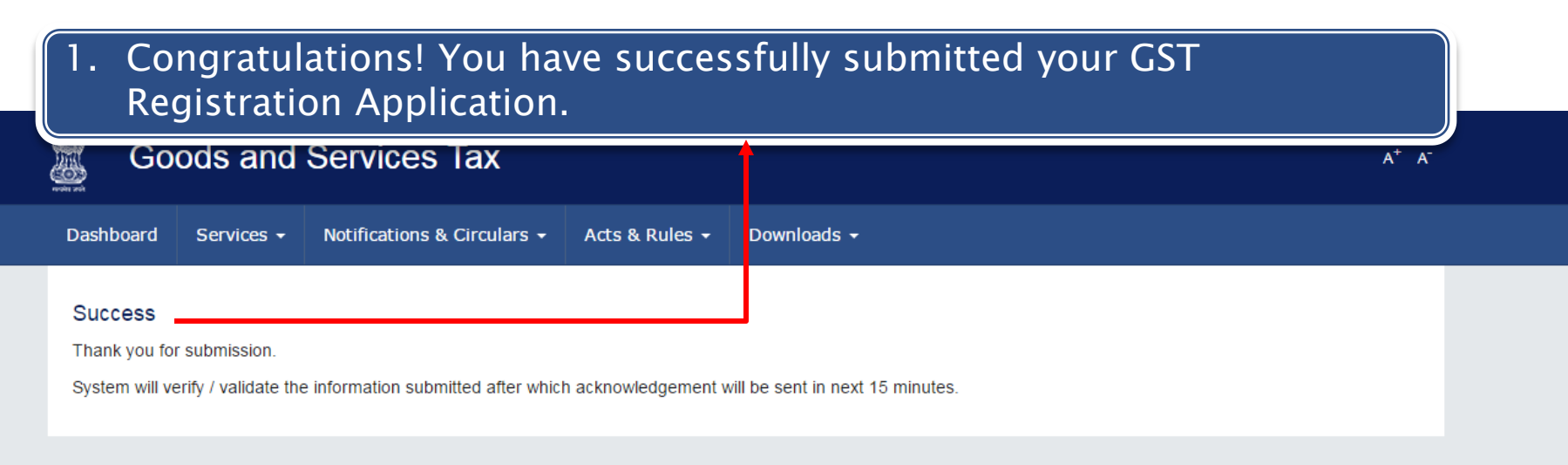

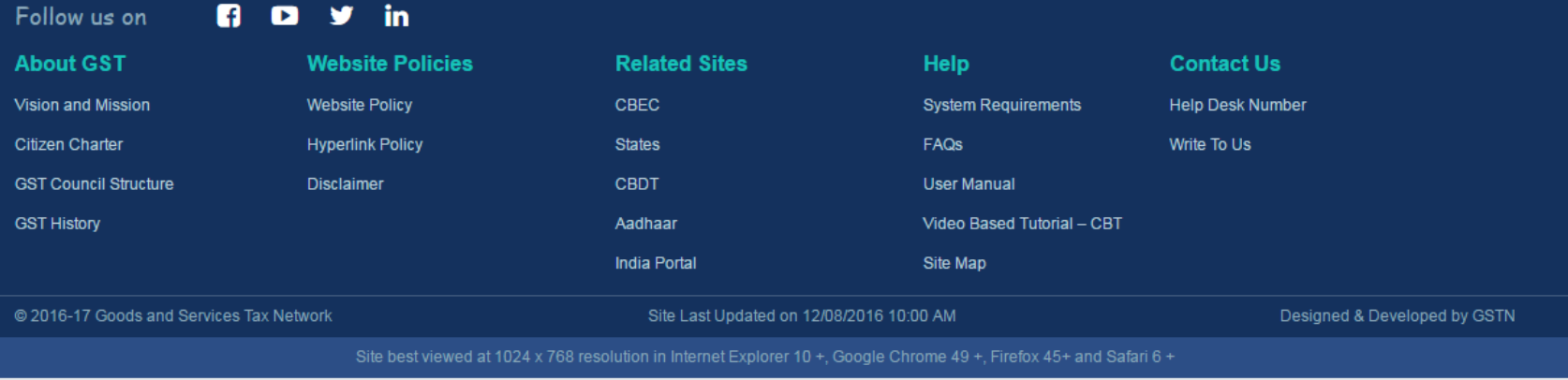

#### Processing New Registration Applications: Dashboard

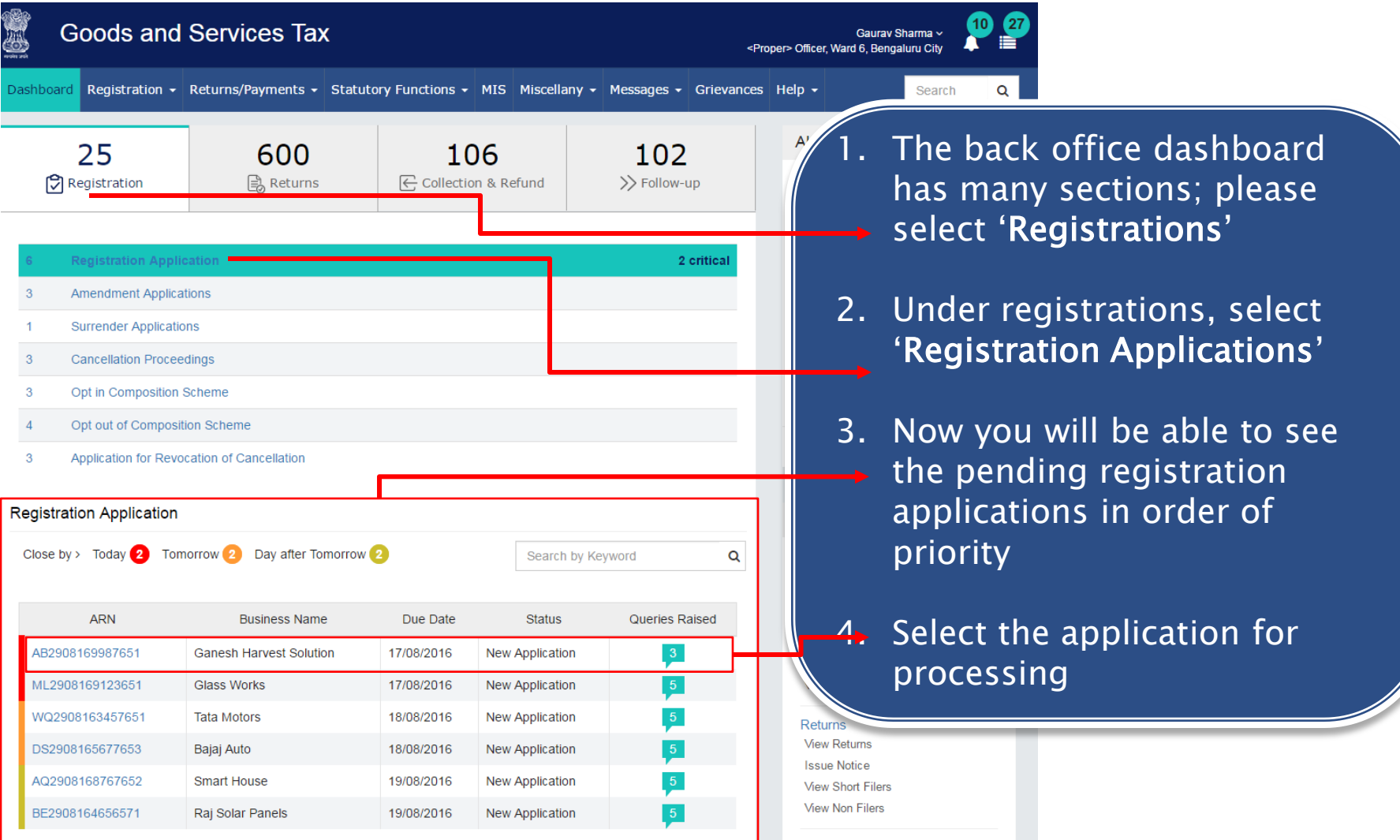

#### Processing New Registration Applications: Application Review

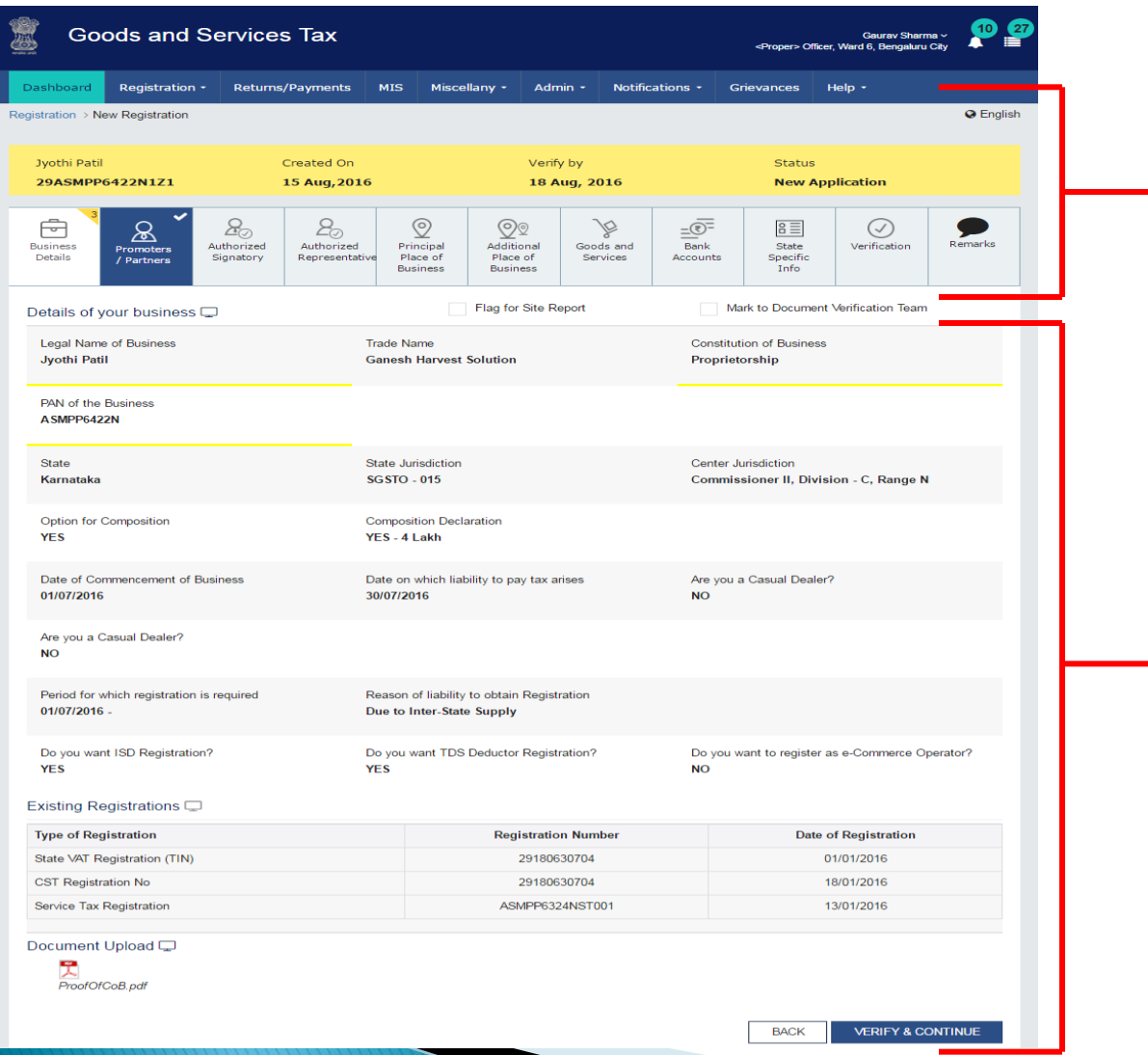

1. From here on, your registration processing application can be divided into two parts

> The Head – the upper portion of the application that has all the main sections of the application

The Body – the rest of the application which has all the details filled in by the applicant

#### Processing New Registration Applications: Application Review

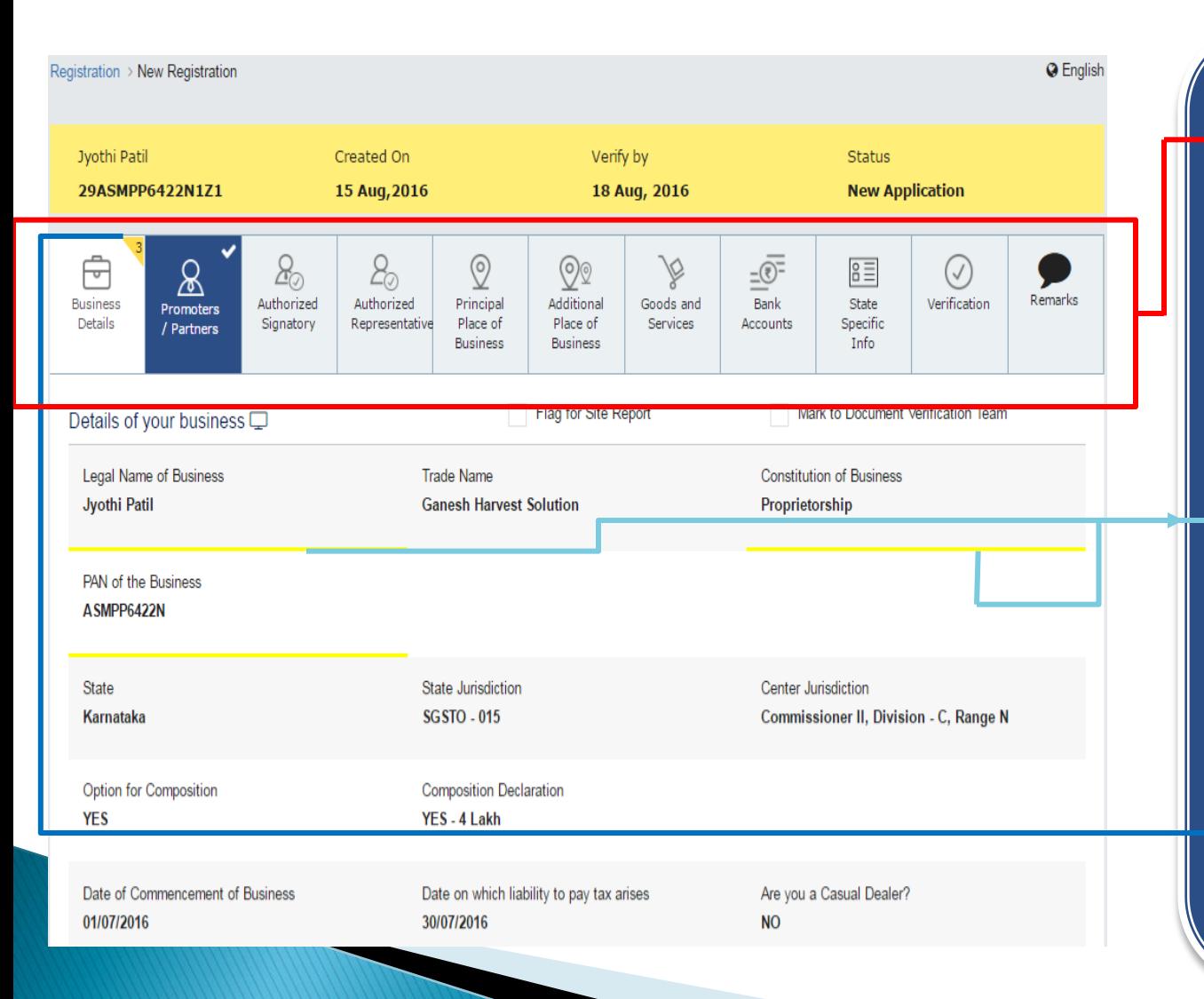

1. Tax Official must review every section thoroughly

- 2. In case of any queries, Tax Official can mark them within each section
- 3. The query will be highlighted with a yellow line as shown
- 4. The total no. of queries in each section will be shown in the head of the form

#### Processing New Registration Applications: Application Review

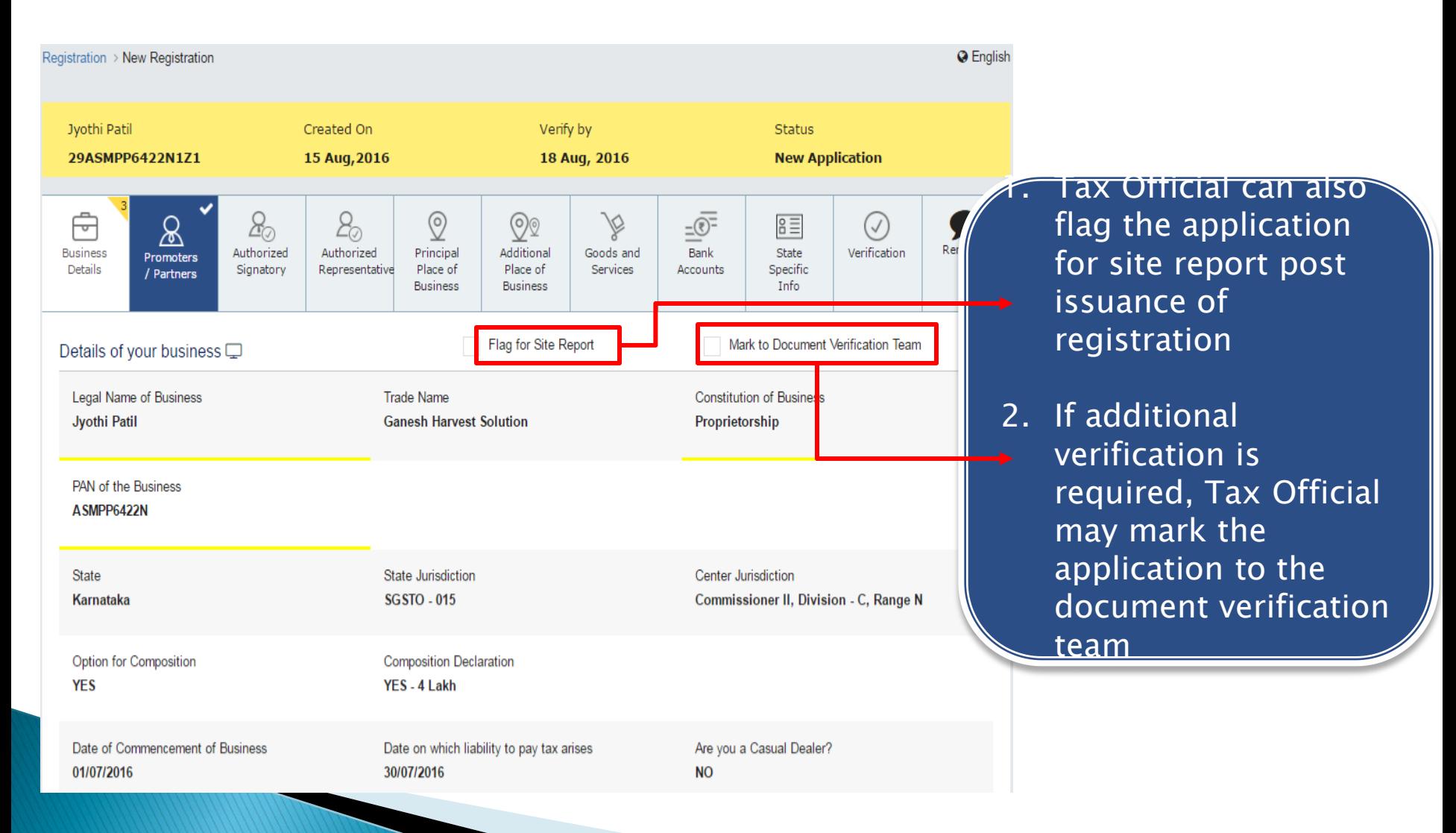

#### Processing New Registration Applications: Approval

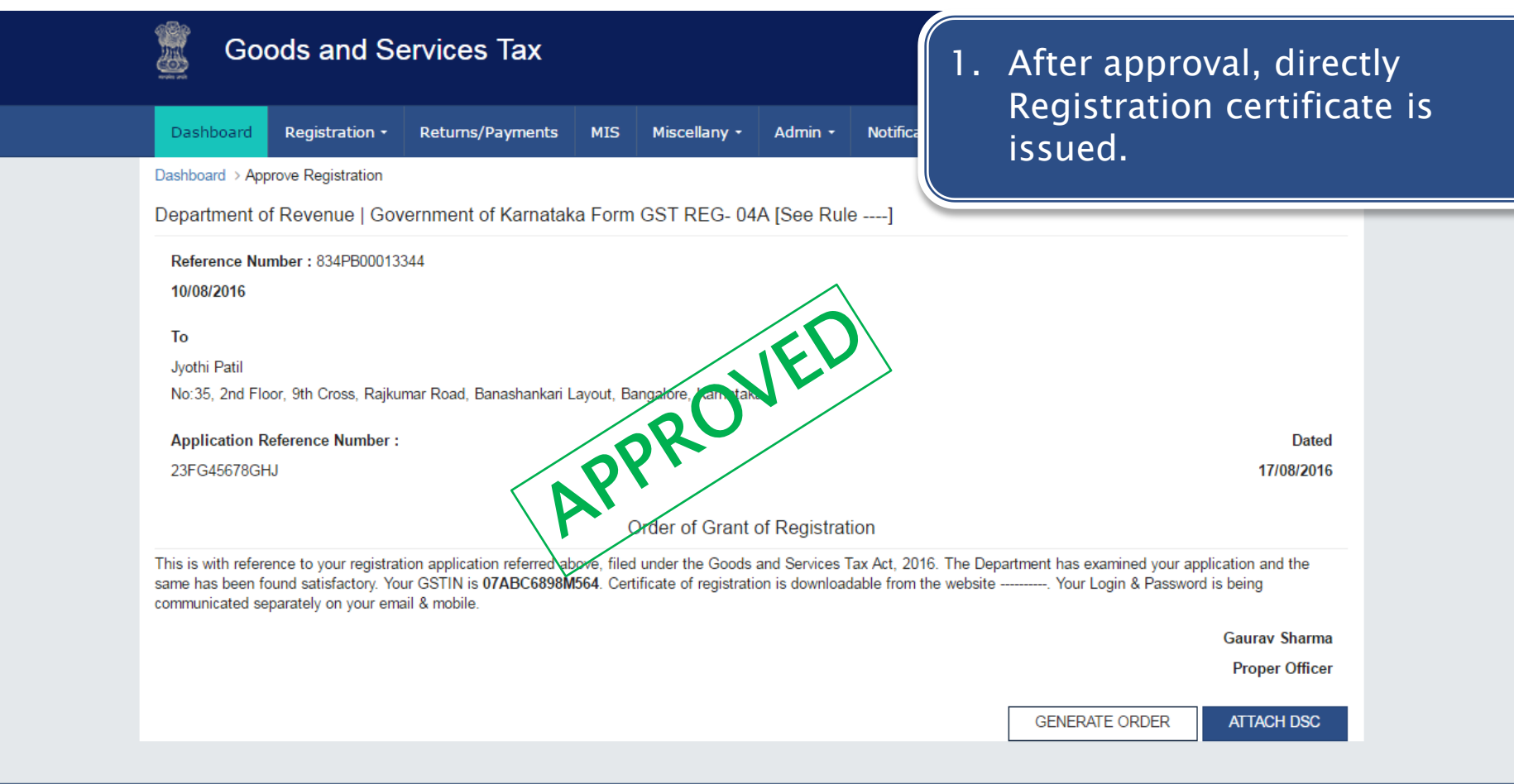

Developed by GSTN

This Website is best experienced on the following version (or higher) of Chrome 49, Firefox 45, Safari 6 and Internet Explorer 10 browsers

@ 2016-17 Goods and Services Tax Network

#### Processing New Registration Applications: Notice for Seeking Clarification

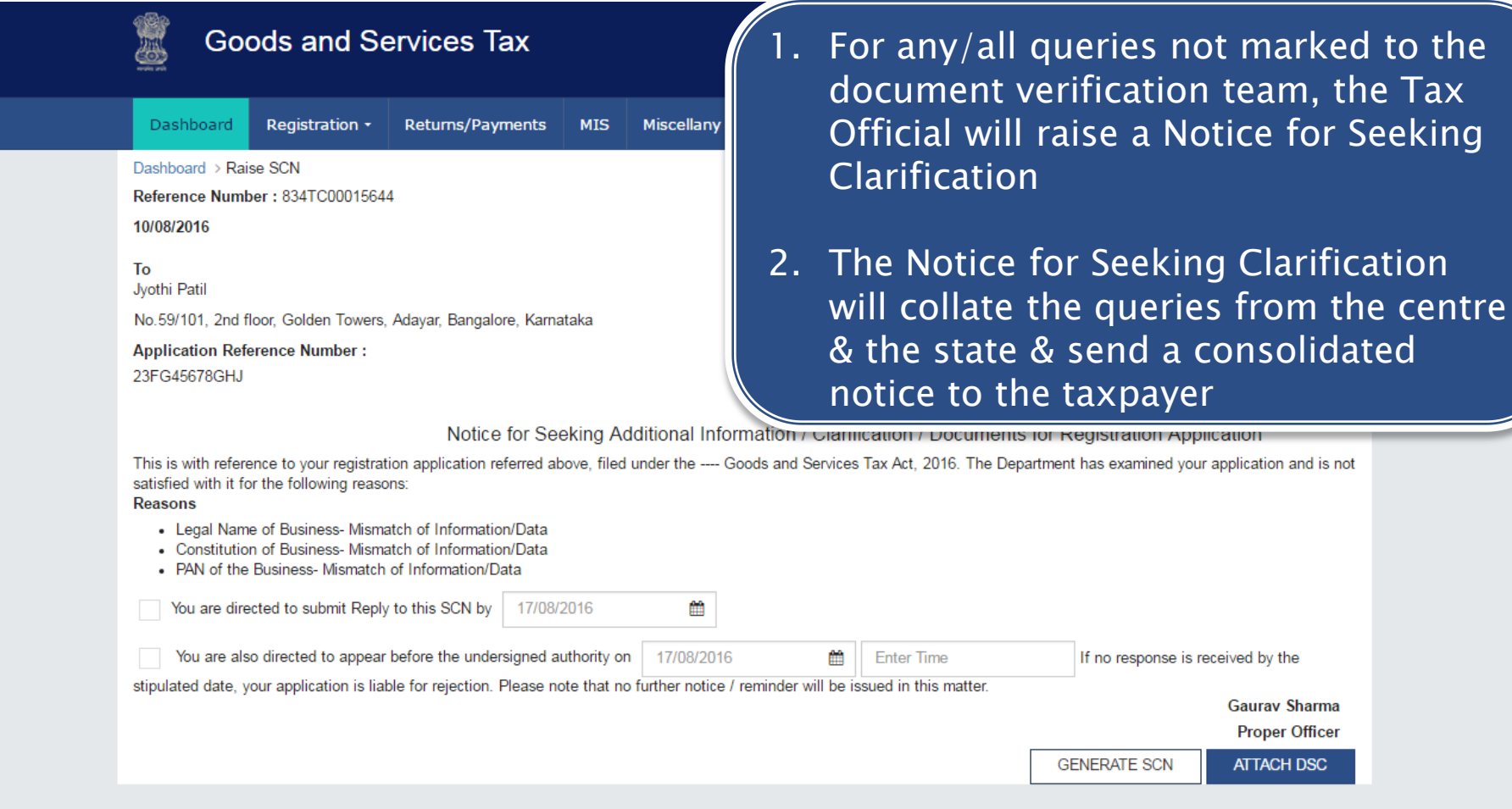

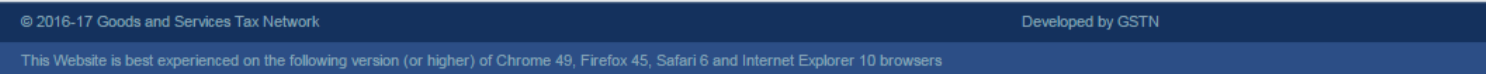

**Gaurav Sharma Proper Officer ATTACH DSC** 

### What if not applied, though liable?

- ▶ Suo moto registration
	- Order in Form GSTREG-11
	- temporarily register the person
		- who failed to apply for registration
		- though liable for registration
	- EDR = Date of registration
	- Registered Person (RP)–
		- shall file details in Form GSTREG-01
		- obtain RC
	- If appealed against the order in Form GSTREG-11
		- within 30 days
		- $\cdot$  EDR  $=$  date of upholding liability for registration by appellate authority

# **Processing of application for RC**

- Application forwarded to Proper Officer (PO) through Common portal –
	- Examine the application and documents
	- Accept or reject within 3 working days
	- If not, deemed approval is accorded
- If application is deficient  $-$ 
	- Notice in Form GSTREG-03
- Clarification / info / documents of applicant
	- in Form GSTREG-04
	- within 7 working days

## Processing of application for RC

- After GST REG 04
	- If PO is satisfied  $\rightarrow$  grant or approve registration
	- If GST REG 04 not filed or if PO is not satisfied with the reply  $\rightarrow$  reject the application and inform in Form GSTREG-05
		- within 7 working days
- If PO fails to act upon  $-$ 
	- Application for Registration in Form GSTREG-01 in 3 working days or
	- Info furnished in Form GSTREG-04 in 7 working days –

Deemed approval is accorded

# **Physical verification**

▶ Physical verification / site report –

- Where physical verification is found required after grant of registration –
	- Report along with other documents / photos can be uploaded in Form GSTREG-29
	- Within 15 days following the date of such verification

## What is GSTIN?

- On approval of application for registration
	- GSTIN will be generated
	- Form GSTREG-06 shall be sent on common portal

### Constituents of GSTIN –

- 2 characters State Code
- 10 characters for PAN / TAN
- 2 characters for entity code
- 1 character cheksum character

### Pre-requisites to process & EDR

- ▶ For issue of RC / GSTIN
	- Login Credentials of Back Office portal ◦ DSC of PO
	- Registration of DSC in BO portal
- ▶ Effective Date of Registration (EDR)
	- Date on which liability arises (if applied within 30 days from such date)
	- Else, date of grant of registration

## **Obligations of Registered Person**

- ▶ Display of Registration Certificate
- **Mention GSTIN** 
	- on the Name Board
	- on the Tax invoices or any other such documents
	- in making correspondence

### Points to Note...

- $\triangleright$  CGST Registration or rejection  $\rightarrow$  SGST Registration or rejection, and vice versa
- **RC** issued to a casual taxable person − ◦ valid for 90 days
	- can be extended by PO for a further period of 90 days
- Deposit by a casual / Non-resident Taxable Person = Estimated tax liability for such period

### **Amendment of Registration details**

### Core fields

- Name of business
- details of partners/ promoters
- address of principal place of business
- How core fields are amended?
	- Changes may be either approved or rejected by the PO
	- Based on info / documents furnished by the RP
- ▶ Non-core fields
	- other than core fields
		- No approval of PO is required

## Amendments - points to note

- Any changes under CGST deemed to be changes under SGST also – and vice versa
- Change in constitution results in change of PAN – shall apply for fresh registration

### Processing application for amendment..

- ▶ RP apply in Form GSTREG-13
	- Within 15 days of such change
	- Along with documents
- ▶ Order accepting the amendment
	- Form GSTREG-14
	- Within 15 days of application

### Processing application for amendment..

- ▶ If amendment found to be not warranted
	- Notice Form GSTREG-03
		- Within 7 days
		- seeking clarification / info etc.
	- Reply of applicant in Form GSTREG-04
	- Order rejecting amendment in Form GSTREG-05
- If PO fails to take action  $-$ 
	- Within 15 working days of submission of application for amendment
	- Within 7 working days of furnishing the info / documents as called for by the PO –
		- Application for amendment deemed to have been approved

# **Cancellation of RC**

- ▶ Modes of cancellation
	- On application by RP
	- On application by legal heirs of RP (in case of death of RP)
	- Suo motu cancellation by PO
- Grounds for cancellation-
	- Discontinuance of business
	- Transfer of business
	- Death of RP
	- Change in constitution of business
	- Taxable person is no longer liable to be registered (except under voluntary registration)

### Suo moto cancellation of RC

- Grounds (if not applied by the RP)
	- RP contravenes provisions of Act and Rules
	- RP not doing business in the address disclosed to the Department
	- Composition RP not furnished 3 consecutive returns
	- Any other RP not furnished 6 consecutive returns
	- Voluntary registration not commenced business within 6 months from date of registration
	- Registration is obtained by means of fraud, willful misstatement of facts or suppression of facts

## Cancellation of RC - Points to Note

- $\triangleright$  No effect on liability to pay tax / other dues
	- Whether determined before or after date of cancellation
- $\triangleright$  Cancellation under CGST  $\rightarrow$  cancellation of RC under SGST, and vice versa
- ▶ On cancellation of RC
	- Pay back ITC availed in respect of inputs / capital goods held in stock at the time of cancellation of RC
	- By debiting from the Cash / Credit Ledger

### **Revocation of cancellation of RC**

- Revocation can be applied only in case of suo-moto cancellation
- No revocation in case of application for cancellation by RP
- ▶ Application for revocation
	- In Form GSTREG-20
	- within 30 days of cancellation
- Cancellation due to default of returns
	- all such returns are to be filed and
	- tax / penalty / interest thereon shall be paid –
	- before application of revocation

### **Processing application for** revocation

- ▶ Revocation order by PO
	- In GSTREG-21
	- Within 30 days of application for revocation
- Notice proposing rejection of application for revocation –Form GSTREG-22
- ▶ Reply of RP Form GSTREG-23
- Rejection of application for revocation in Form GSTREG-05
- Revocation of RC under CGST  $\rightarrow$  deemed revocation under SGST, and vice versa

### Summary

- Registration & its importance
- $\blacktriangleright$  How to apply
- ▶ Processing of application for Registration
- Amendment of registration details & processing
- Cancellation of registration
- Revocation of cancellation

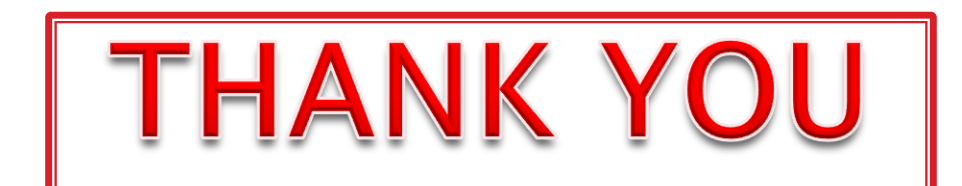